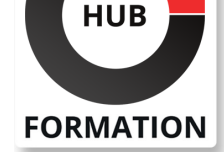

### **ET METIERS DE L'INFORMATIQUE**

# Formation MS-Project, introduction

N° ACTIVITÉ : 11 92 18558 92 TÉLÉPHONE : 01 85 77 07 07 E-MAIL : inscription@hubformation.com

Cette formation vous apprendra principalement à planifier les tâches, affecter les ressources, budgéter et suivre les activités avec MS-Project. De nombreux travaux pratiques vous permettront de prendre en main le logiciel d'une manière opérationnelle.

# **Objectifs**

| Naviguer dans l'interface MS-Project, utiliser les différentes interfaces et rapports 

- Créer des tâches dans le projet et leur associer des durées
- Etablir la logique d'enchaînement entre les tâches

| Optimiser les marges et le chemin critique du projet 

- Associer des ressources au projet et améliorer leur utilisation
- Suivre l'avancement du projet et analyser les écarts

# Public

| Chefs de projets. 

- | Ingénieurs projets.
- Chefs de service.
- | Planificateurs.

# **Prérequis**

| Aucune connaissance particulière.

# Programme de la formation

#### **Introduction**

| Définition de la problématique de la planification. | Fonctions et usages de MS-Project.

#### **Démarrage avec MS-Project**

| Présentation des éléments de l'environnement de travail : barres d'outils, tables, affichages, aide contextuelle. 

| Paramétrage préalable à la planification : choix des unités de temps et de travail, du calendrier et des options. 

| Travaux pratiques Appréhender l'interface. Initialiser le projet.

#### **Mise en place du planning**

| Création des tâches. Manipulation des tâches : déplacement, modification, suppression. 

| Traçage du réseau PERT. 

| Compréhension des différents types de contraintes. 

| Analyse du planning, identification des marges et du chemin critique. 

| Travaux pratiques Manipuler les tâches, établir la logique d'enchaînement. Saisir les durées. Afficher les marges et le chemin critique. Tracer les modifications. Ajuster les délais.

## **Affectation des ressources**

| Création et affectation des ressources. 

| Présentation des types de tâches. 

| Définition des profils d'affectation. 

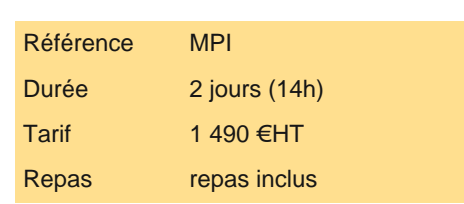

# **SESSIONS** PROGRAMMÉES

# A DISTANCE (FRA)

 du 20 au 21 juin 2024 du 17 au 18 octobre 2024

#### PARIS

 du 13 au 14 juin 2024 du 10 au 11 octobre 2024

## AIX-EN-PROVENCE

 du 20 au 21 juin 2024 du 17 au 18 octobre 2024

## BORDEAUX

 du 20 au 21 juin 2024 du 17 au 18 octobre 2024

## **GRENOBLE**

 du 20 au 21 juin 2024 du 17 au 18 octobre 2024

#### LILLE

 du 20 au 21 juin 2024 du 17 au 18 octobre 2024

### **LYON**

 du 20 au 21 juin 2024 du 17 au 18 octobre 2024

#### **NANTES**

 du 20 au 21 juin 2024 du 17 au 18 octobre 2024

VOIR TOUTES LES DATES

#### **Mise en place du budget**

| Définition des taux de valorisation des ressources. 

- Saisie des coûts fixes.
- Evaluation du budget sur le planning.

| Travaux pratiques Coût fixe sur les tâches. Définir les taux des ressources. Visualiser le budget.

#### **Suivi du projet**

| Les indicateurs : la référence, le consommé, le nécessaire pour finir, l'avancement, l'estimation à fin. 

| Mise en place de la référence. 

| Mise à jour du projet : saisie du consommé, saisie de l'avancement, saisie du travail restant. 

| Travaux pratiques Enregistrer la planification initiale. Définir et afficher la date d'état. Avancement automatique. Analyser le projet.

#### **Exploitation du planning**

Personnalisation de l'aspect graphique d'une tâche.

Ajout de textes dans le planning.

Présentation des rapports.

Préparation du planning pour une réunion.

| Travaux pratiques Décrire une tâche ou un jalon. Liste des tâches d'une ressource. Analyse des coûts.

# Méthode pédagogique

Chaque participant travaille sur un poste informatique qui lui est dédié. Un support de cours lui est remis soit en début soit en fin de cours. La théorie est complétée par des cas pratiques ou exercices corrigés et discutés avec le formateur. Le formateur projette une présentation pour animer la formation et reste disponible pour répondre à toutes les questions.

# Méthode d'évaluation

Tout au long de la formation, les exercices et mises en situation permettent de valider et contrôler les acquis du stagiaire. En fin de formation, le stagiaire complète un QCM d'auto-évaluation.

# Suivre cette formation à distance

Voici les prérequis techniques pour pouvoir suivre le cours à distance :

| Un ordinateur avec webcam, micro, haut-parleur et un navigateur (de préférence Chrome ou Firefox). Un casque n'est pas nécessaire suivant l'environnement.

| Une connexion Internet de type ADSL ou supérieure. Attention, une connexion Internet ne permettant pas, par exemple, de recevoir la télévision par Internet, ne sera pas suffisante, cela engendrera des déconnexions intempestives du stagiaire et dérangera toute la classe.

| Privilégier une connexion filaire plutôt que le Wifi.

| Avoir accès au poste depuis lequel vous suivrez le cours à distance au moins 2 jours avant la formation pour effectuer les tests de connexion préalables.

| Votre numéro de téléphone portable (pour l'envoi du mot de passe d'accès aux supports de cours et pour une messagerie instantanée autre que celle intégrée à la classe virtuelle).

Selon la formation, une configuration spécifique de votre machine peut être attendue, merci de nous contacter.

| Pour les formations incluant le passage d'une certification la dernière journée, un voucher vous est fourni pour passer l'examen en ligne.

| Pour les formations logiciel (Adobe, Microsoft Office...), il est nécessaire d'avoir le logiciel installé sur votre machine, nous ne fournissons pas de licence ou de version test.

| Horaires identiques au présentiel.

# **Accessibilité**

Les sessions de formation se déroulent sur des sites différents selon les villes ou les dates, merci de nous contacter pour vérifier l'accessibilité aux personnes à mobilité réduite.

Pour tout besoin spécifique (vue, audition...), veuillez nous contacter au 01 85 77 07 07.